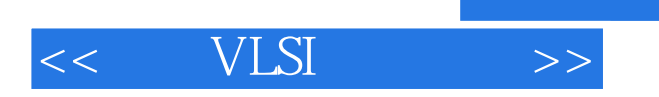

 $<<$  VLSI  $>>$ 

- 13 ISBN 9787121096075
- 10 ISBN 7121096072

作者:艾瑞克·布鲁范德

出版时间:2009-11

页数:367

extended by PDF and the PDF

http://www.tushu007.com

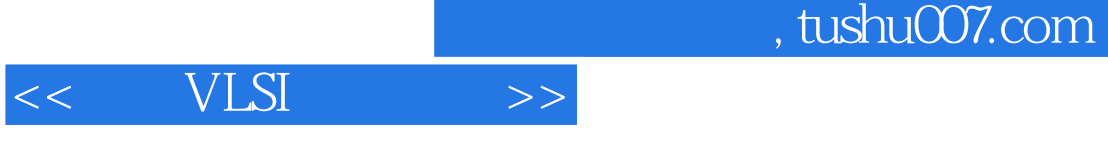

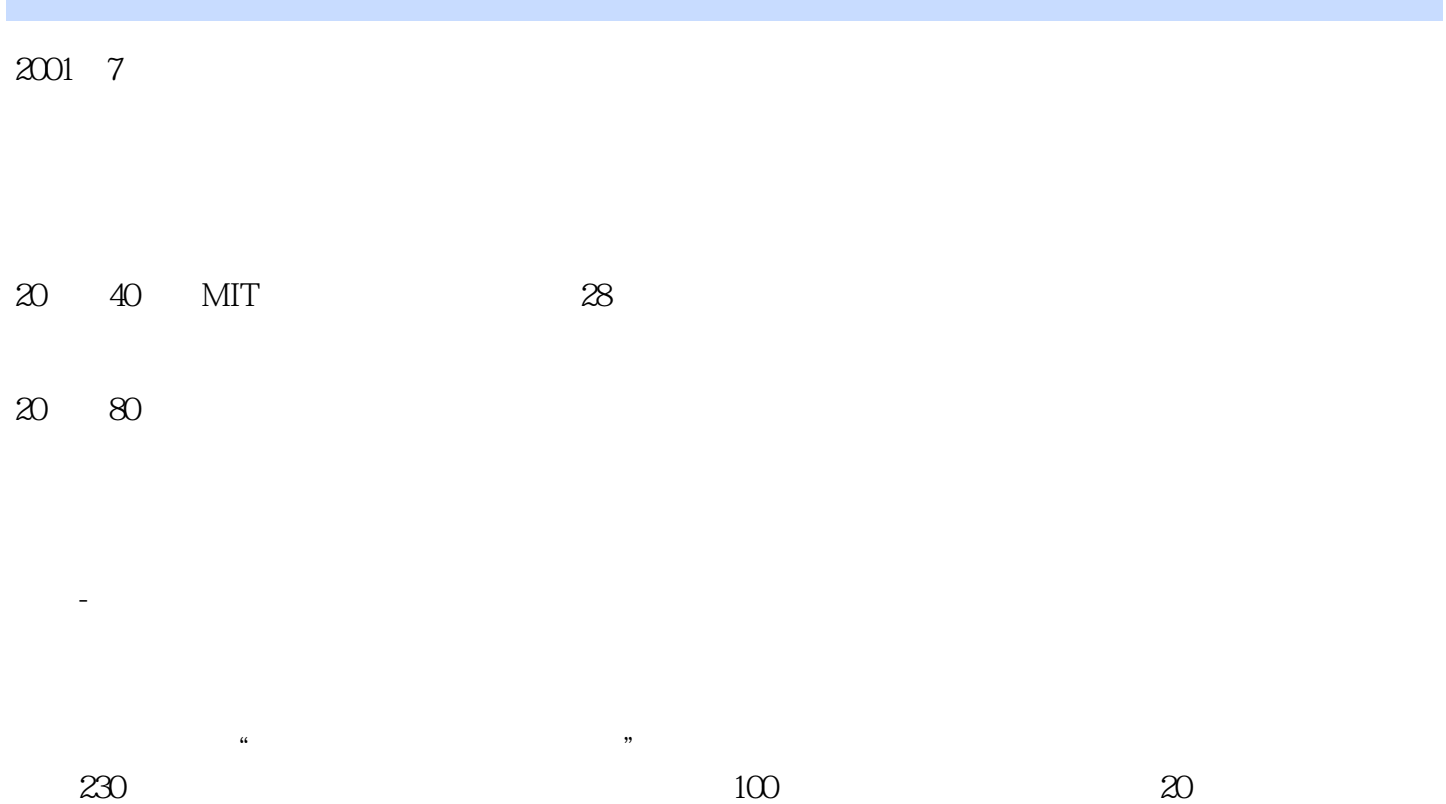

 $40$ 

*Page 2*

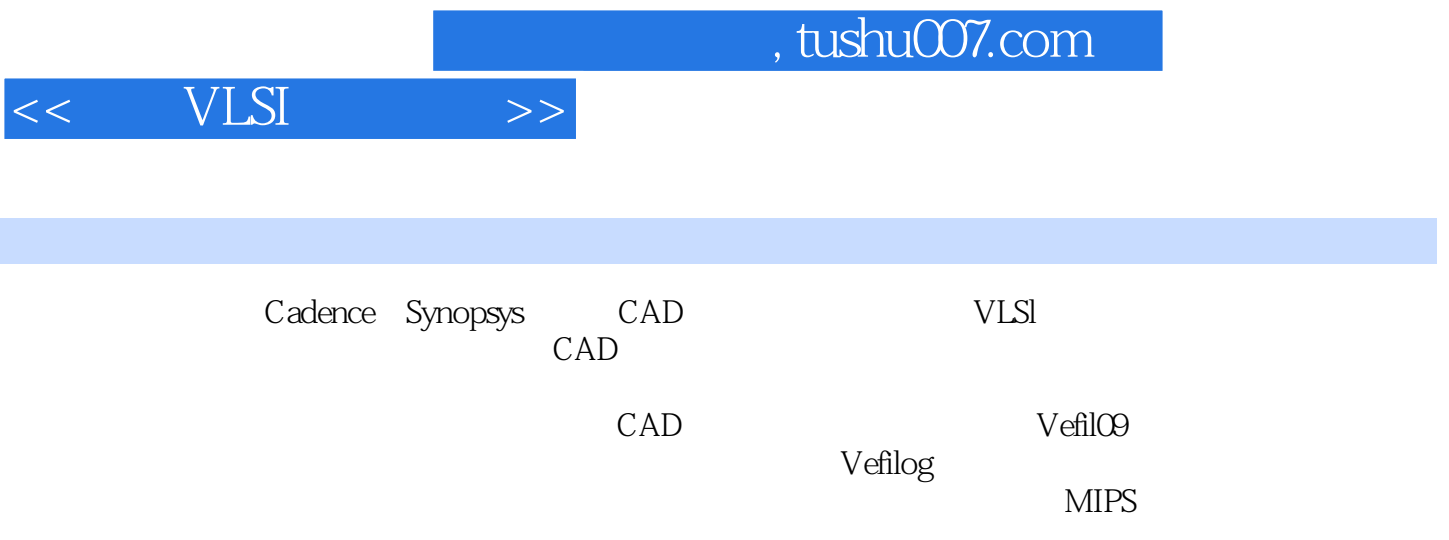

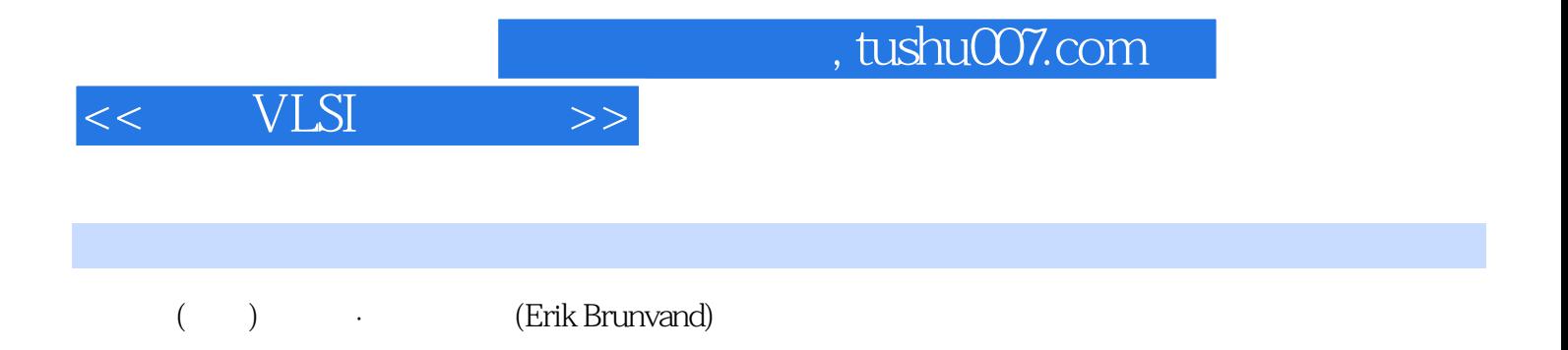

## $<<$  VLSI  $>>$

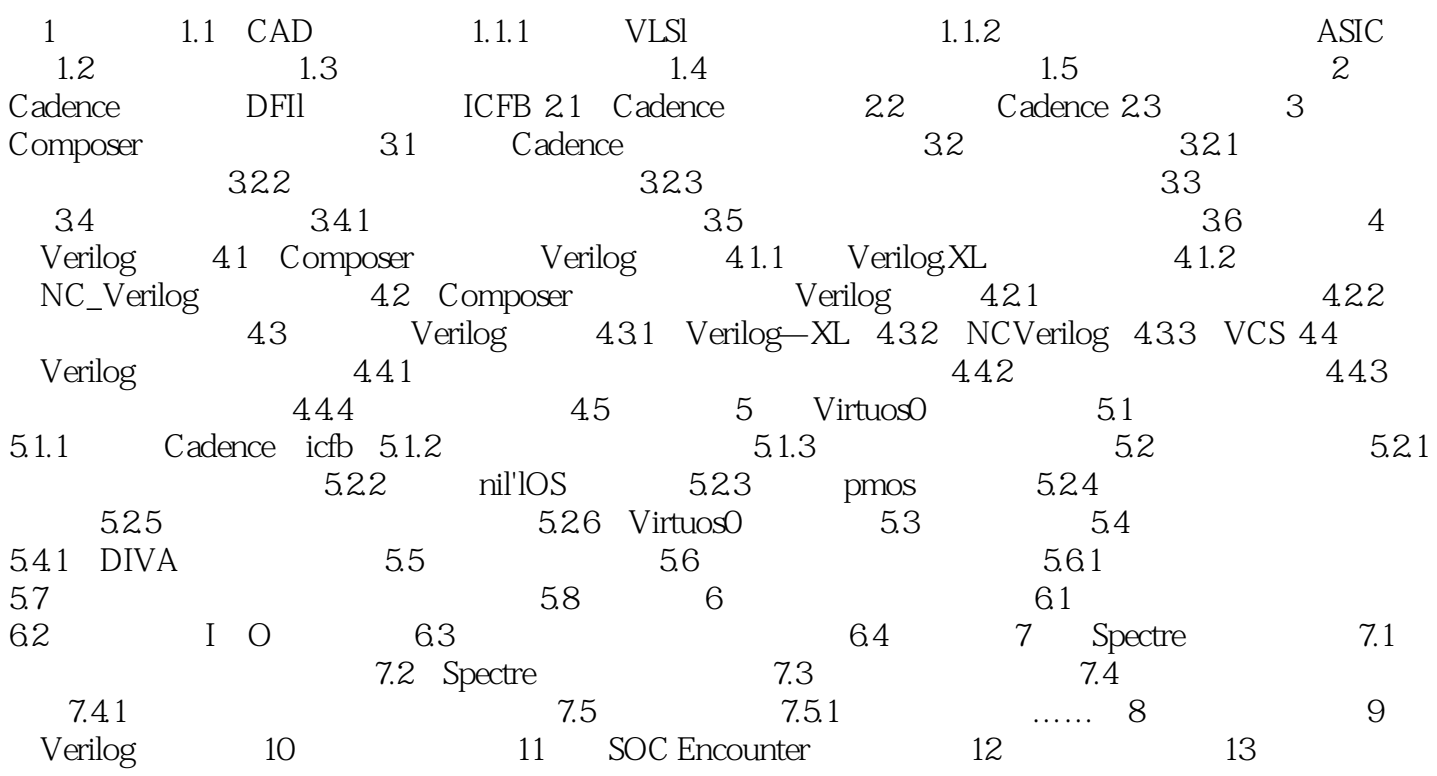

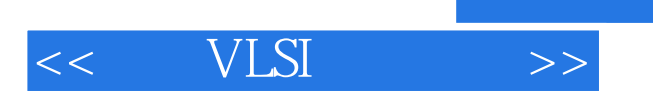

## $1.4$ -<br>Composer

 $\begin{tabular}{ll} \bf shell & \bf IMIX \\ \end{tabular}$ 

 $shell \qquad shell$ 

 $shell$ 

 $\shel$ 

 $\mathop{\rm shell}\nolimits$ 

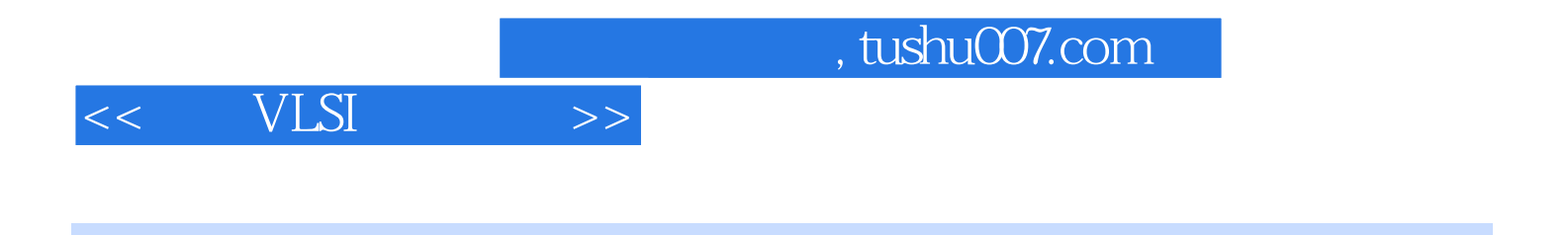

## vLSI : Cadence Synopsys CAD

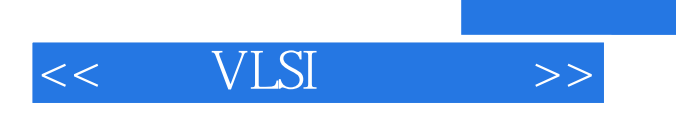

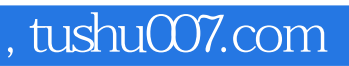

本站所提供下载的PDF图书仅提供预览和简介,请支持正版图书。

更多资源请访问:http://www.tushu007.com